### **МІНІСТЕРСТВО ОСВІТИ І НАУКИ УКРАЇНИ БІЛОЦЕРКІВСЬКИЙ НАЦІОНАЛЬНИЙ АГРАРНИЙ УНІВЕРСИТЕТ**

**Кафедра садово-паркового господарства**

## **РОБОЧА ПРОГРАМА НАВЧАЛЬНОЇ ДИСЦИПЛІНИ**

### **«ОСНОВИ КОМП'ЮТЕРНОГО ПРОЕКТУВАННЯ»**

РІВЕНЬ ВИЩОЇ ОСВІТИ Перший (бакалаврський)

ГАЛУЗЬ ЗНАНЬ 20 Аграрні науки та продовольство СПЕЦІАЛЬНІСТЬ 206 Садово-паркове господарство

ФАКУЛЬТЕТ Агробіотехнологічний

Біла Церква - 2021

Робоча програма з навчальної дисципліни «Основи комп'ютерного проєктування» для здобувачів першого (бакалаврського) рівня вищої освіти за спеціальністю 206 «Садово-паркове господарство». Укладач: Жихарева К.В., асистент. Біла Церква, БНАУ, 18 с.

Розробники: К.В. Жихарева, асистент

Робочу програму затверджено на засіданні кафедри садово-паркового господарства

(Протокол № 1 від 26 серпня 2021 року)

Завідувач кафедри садово-паркового господарства, доктор.с-г.н., доцент

А.Б. Марченко

Схвалено науково-методичною комісією агробіотехнологічного факультету (Протокол № 1 від 30 серпня 2021 р.)

Голова науково-методичної комісії, доцент

Cluff B.C. Хахула<br>Math A.B. Марченко

Гарант ОП, доктор с-г.н., доцент

## **ЗМІСТ**

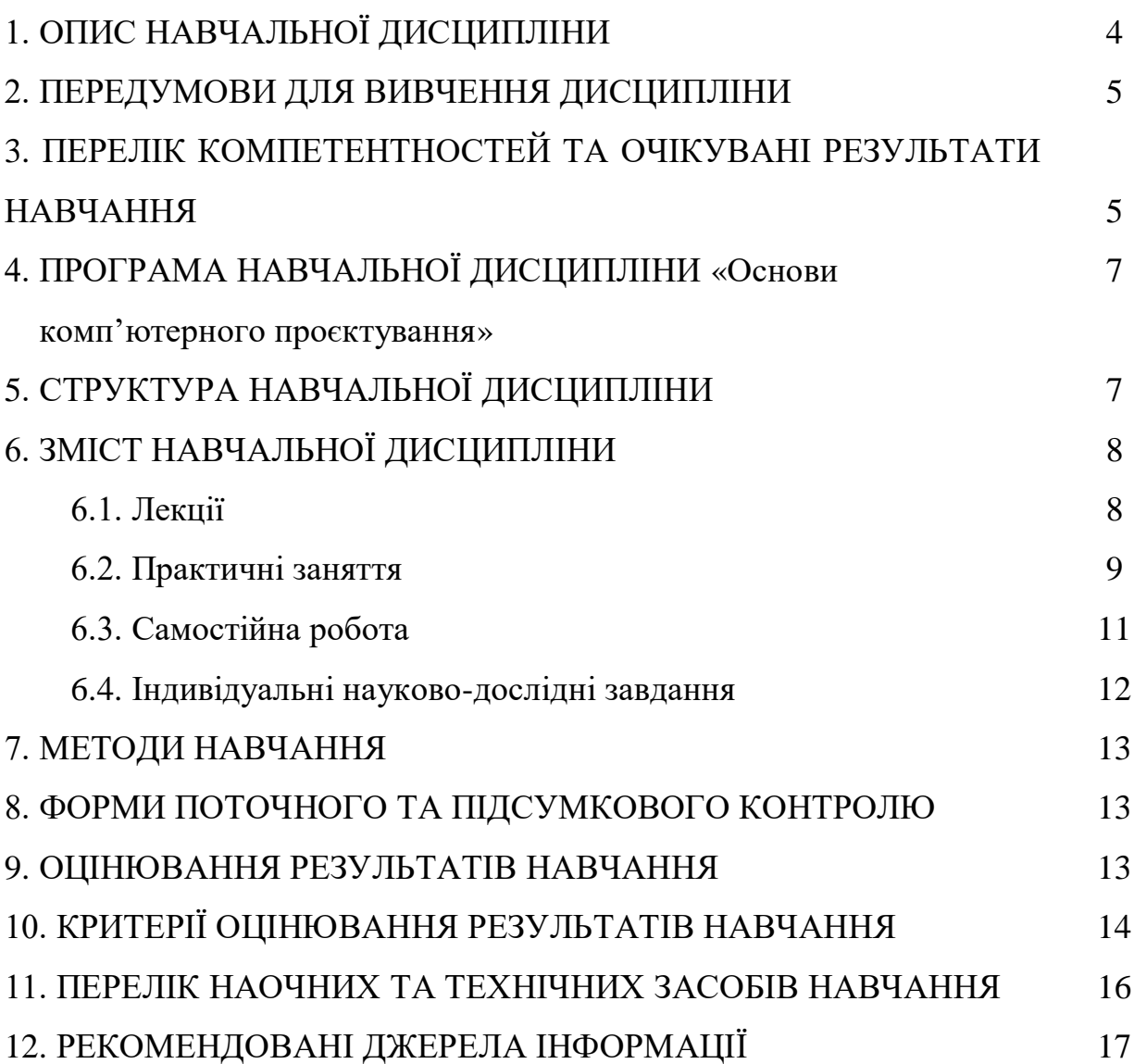

### **1. ОПИС НАВЧАЛЬНОЇ ДИСЦИПЛІНИ**

Згідно з навчальним планом на 2021–2022 навчальний рік, на вивчення дисципліни «Основи комп'ютерного проектування» виділено 120 академічних годин (4 кредити ЕCTS), у т. ч. аудиторних ― 40 години (лекції ― 14, практичні заняття ― 26), самостійна робота студентів ― 80 годин.

Опис освітнього компонента за показниками та формами навчання наведено в таблиці:

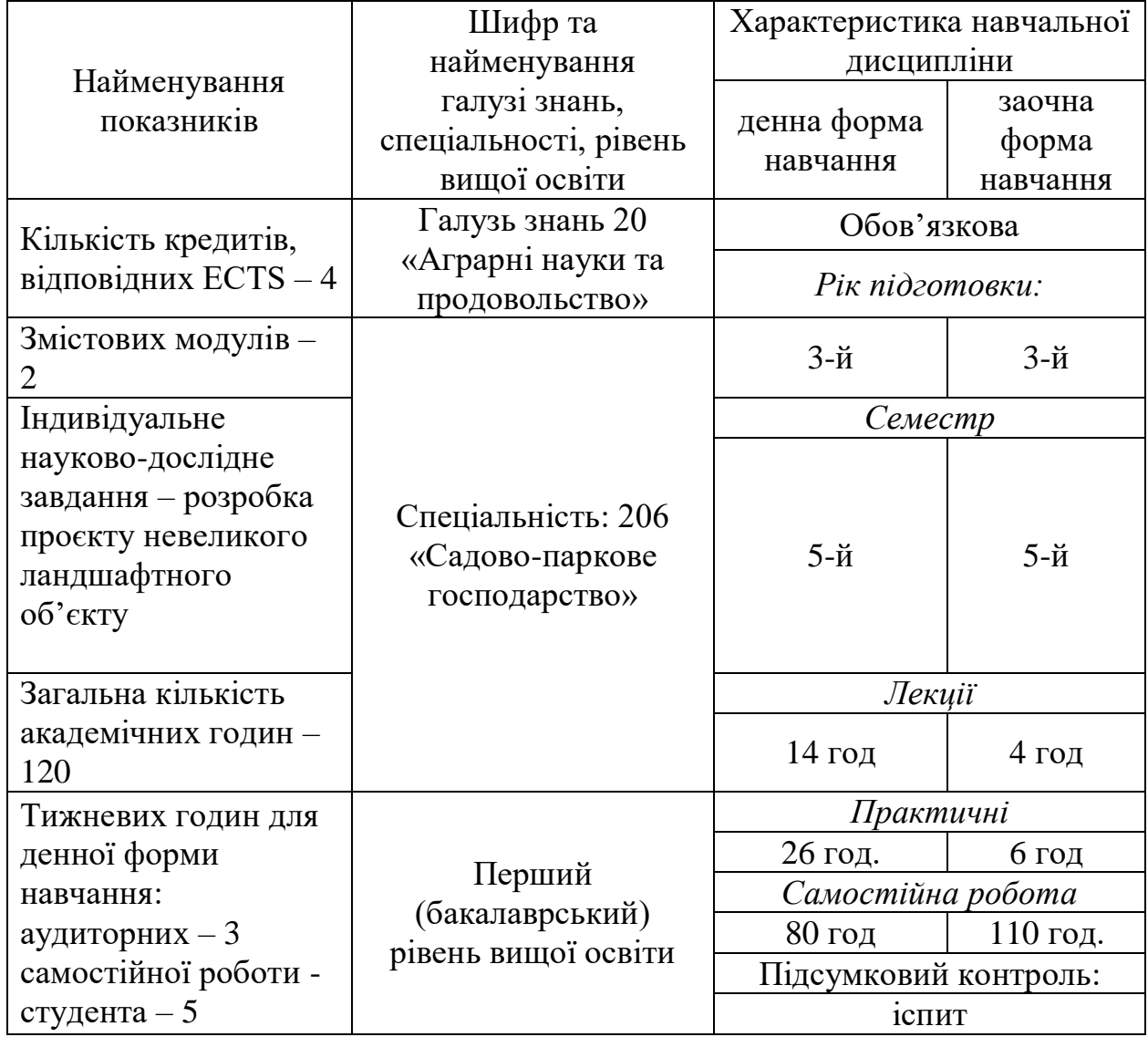

**Метою** навчальної дисципліни є професійна підготовка бакалаврів садово-паркового господарства з питань проєктування об'єктів садовопаркового господарства з використанням комп'ютерів і надання практичних навичок користування найпоширенішими комп'ютерними програмами з ландшафтного проєктування для швидкого та якісного розроблення планів озеленення, благоустрою, реконструкції садово-паркових об'єктів, виконання робочих креслень та створення візуалізації пропонованих рішень.

## **2. ПЕРЕДУМОВИ ДЛЯ ВИВЧЕННЯ ДИСЦИПЛІНИ**

Навчальна дисципліна «Основи комп'ютерного проєктування» базується на знаннях елементів «Історії садово-паркового мистецтва», «Геодезії, картографії, топографії», «Дендрології», «Інформаційних систем», «Комп'ютерної графіки і програмування».

#### **3. ПЕРЕЛІК КОМПЕТЕНТНОСТЕЙ ТА ОЧІКУВАНІ РЕЗУЛЬТАТИ НАВЧАННЯ**

Згідно вимог освітньо-професійної програми «Основи комп'ютерного проєктування» здобувачі повинні набути здатності отримувати наступні компетентності:

ЗК 8. Здатність застосовувати знання у практичних ситуаціях.

ЗК.9. Здатність вчитися і оволодівати сучасними знаннями.

СК.7.Здатність проектувати, створювати та експлуатувати компоненти рослинних угруповань на об'єктах садово-паркового господарства.

СК.9.Здатність формувати композиційні ансамблі об'єктів садово-паркового господарства.

СК.12.Здатність розробляти концептуальні та інноваційні проектні рішення з планування комплексних зелених зон міста, об'єктів ландшафтної архітектури та дизайну зовнішнього середовища.

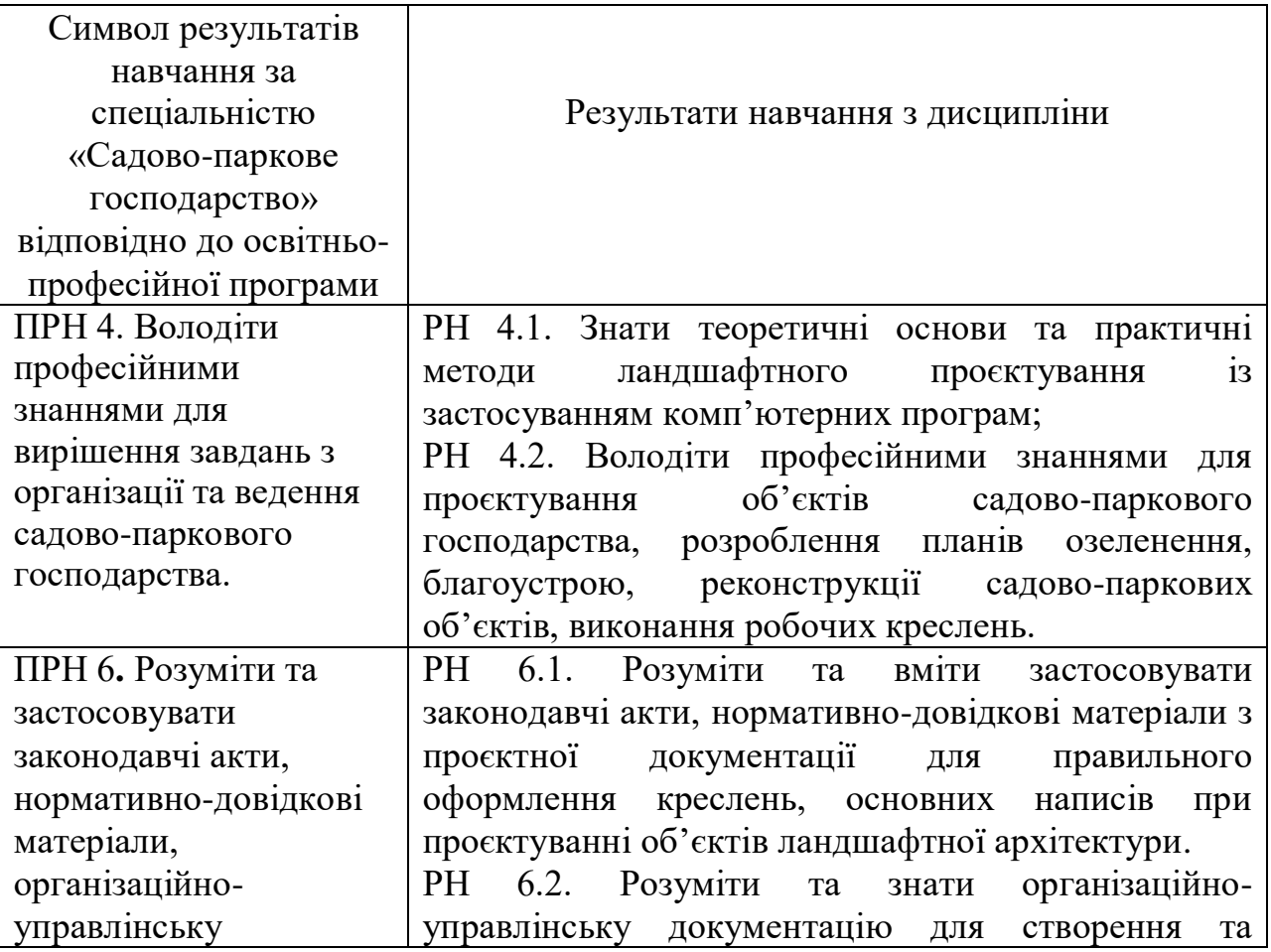

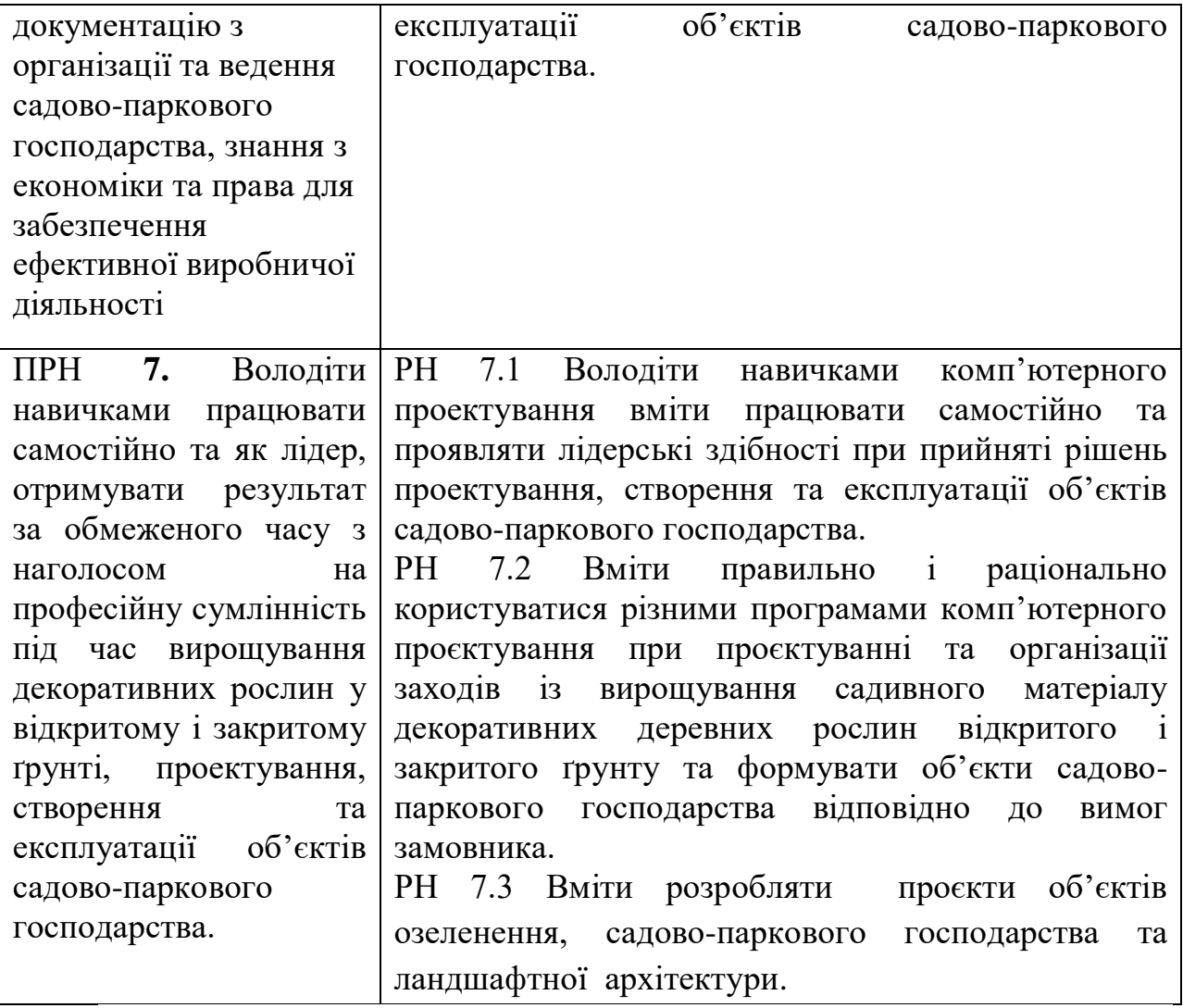

## **4. ПРОГРАМА НАВЧАЛЬНОЇ ДИСЦИПЛІНИ «ОСНОВИ КОМП'ЮТЕРНОГО ПРОЄКТУВАННЯ»**

#### *Змістовий модуль 1.* **Проєктування садово-паркових об'єктів за допомогою 2D векторної комп'ютерної графіки**

**Тема 1.1.** Основні програмні продукти, що застосовуються у ландшафтному проєктуванні, їх характеристика та відмінності.

**Тема 1.2.** Ознайомлення з програмами векторної графіки AutoCAD та ArchiCAD.

**Тема 1.3.** Особливості виконання креслення генерального плану ландшафтного об'єкту за допомогою 2D векторної комп'ютерної графіки.

#### *Змістовий модуль 2.* **Проєктування садово-паркових об'єктів за допомогою 3D моделювання, візуалізація ландшафтних об'єктів**

**Тема 2.1.** Основи тривимірного моделювання у програмі Realtime Landscaping Architect.

**Тема 2.2.** Основи тривимірного моделювання у програмі SketchUp.

**Тема 2.3.** Спільне використання програм 2D та 3D моделювання.

**Тема 2.4.** Презентація результатів моделювання різними засобами, вимоги до оформлення проєктів.

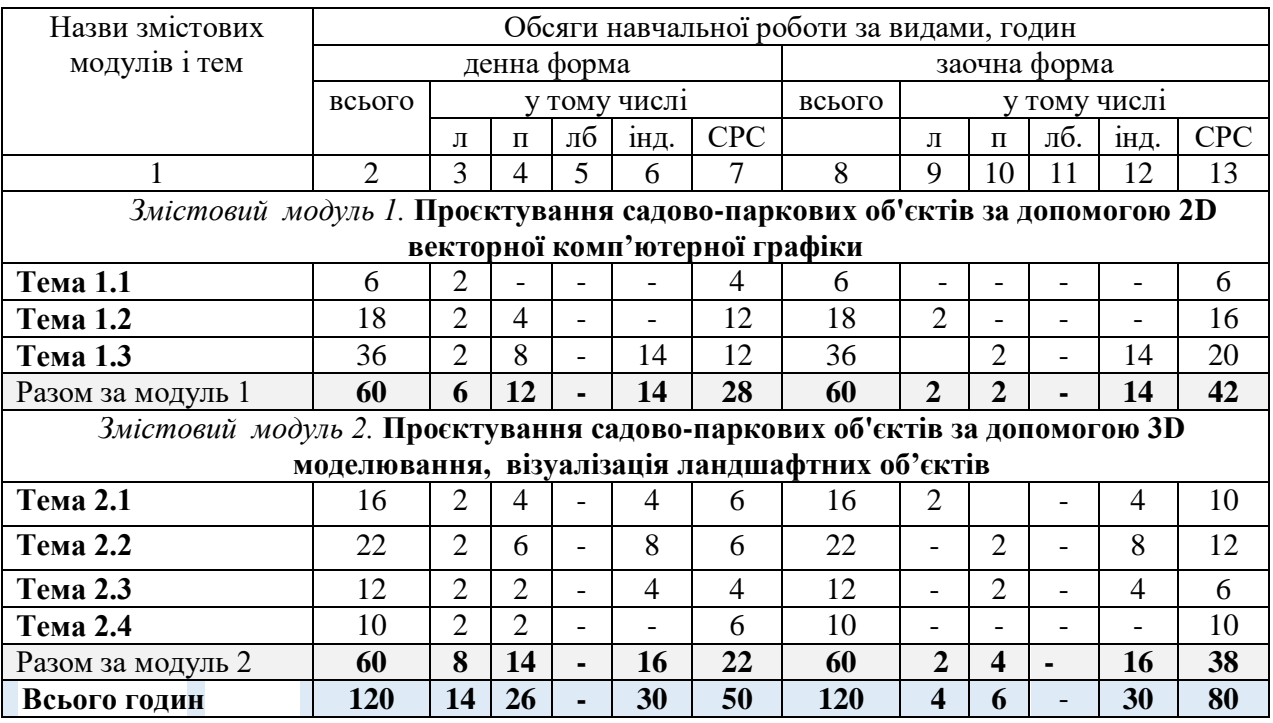

### **5. СТРУКТУРА НАВЧАЛЬНОЇ ДИСЦИПЛІНИ**

**Примітка:** л – лекції, п – практичні заняття, лб–лабораторно-практичні заняття; інд – індивідуальні завдання, СРС – самостійна робота студентів.

# **6. ЗМІСТ НАВЧАЛЬНОЇ ДИСЦИПЛІНИ**

## **6.1. Лекції**

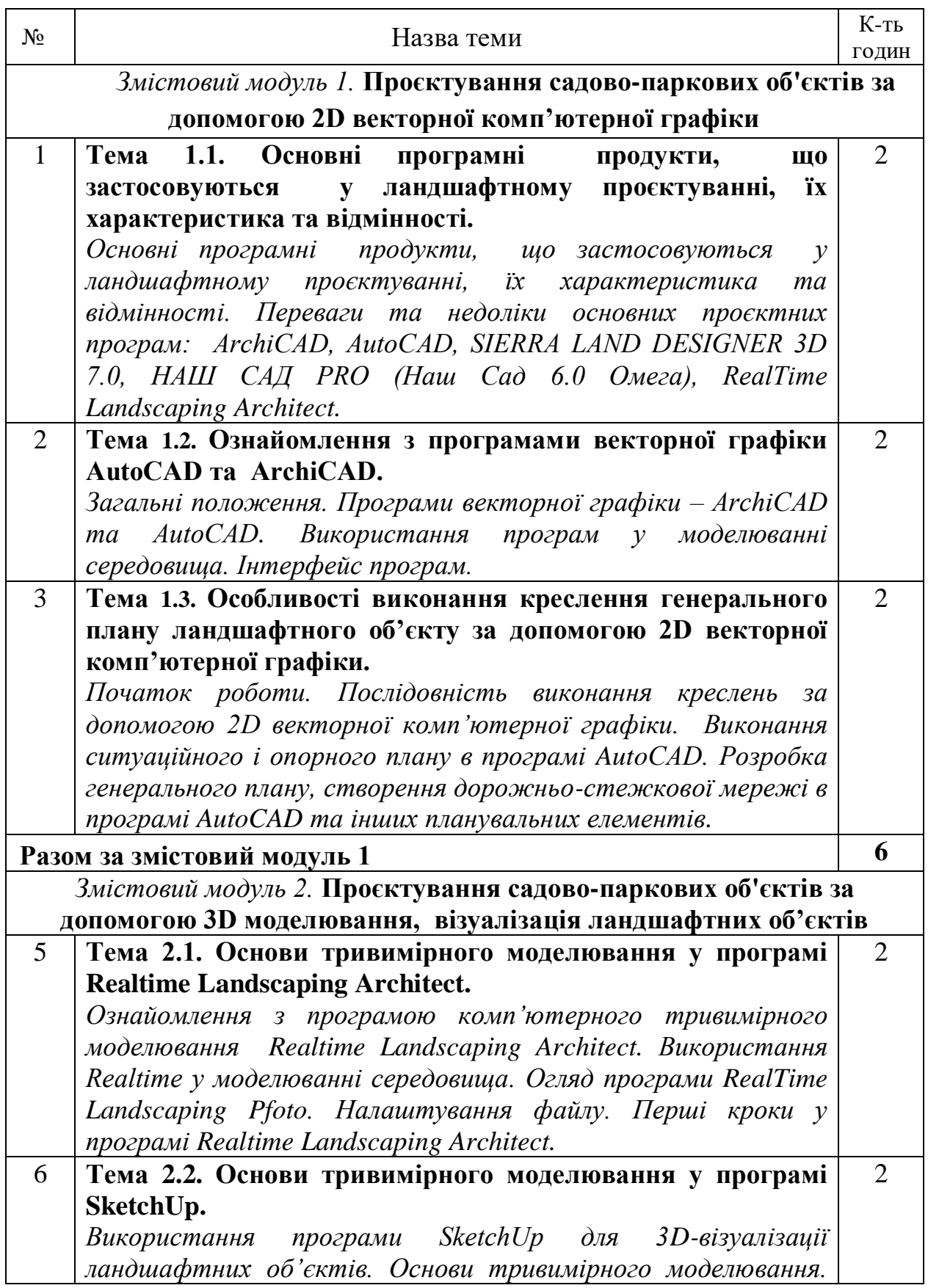

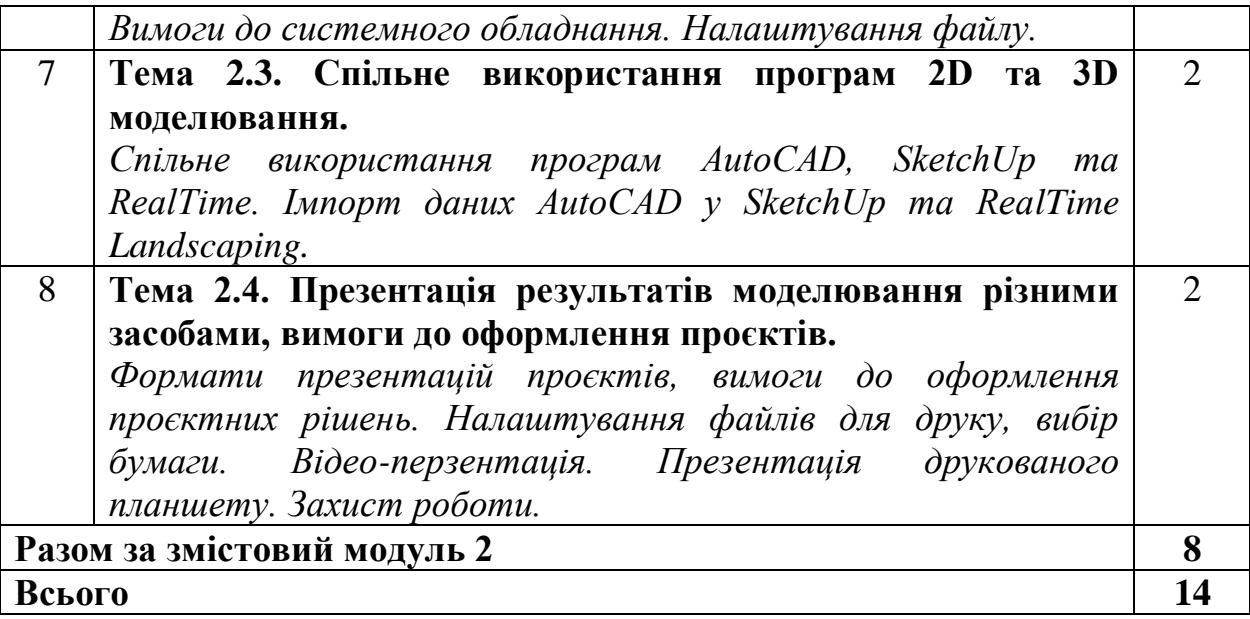

## **6.2. Практичні заняття**

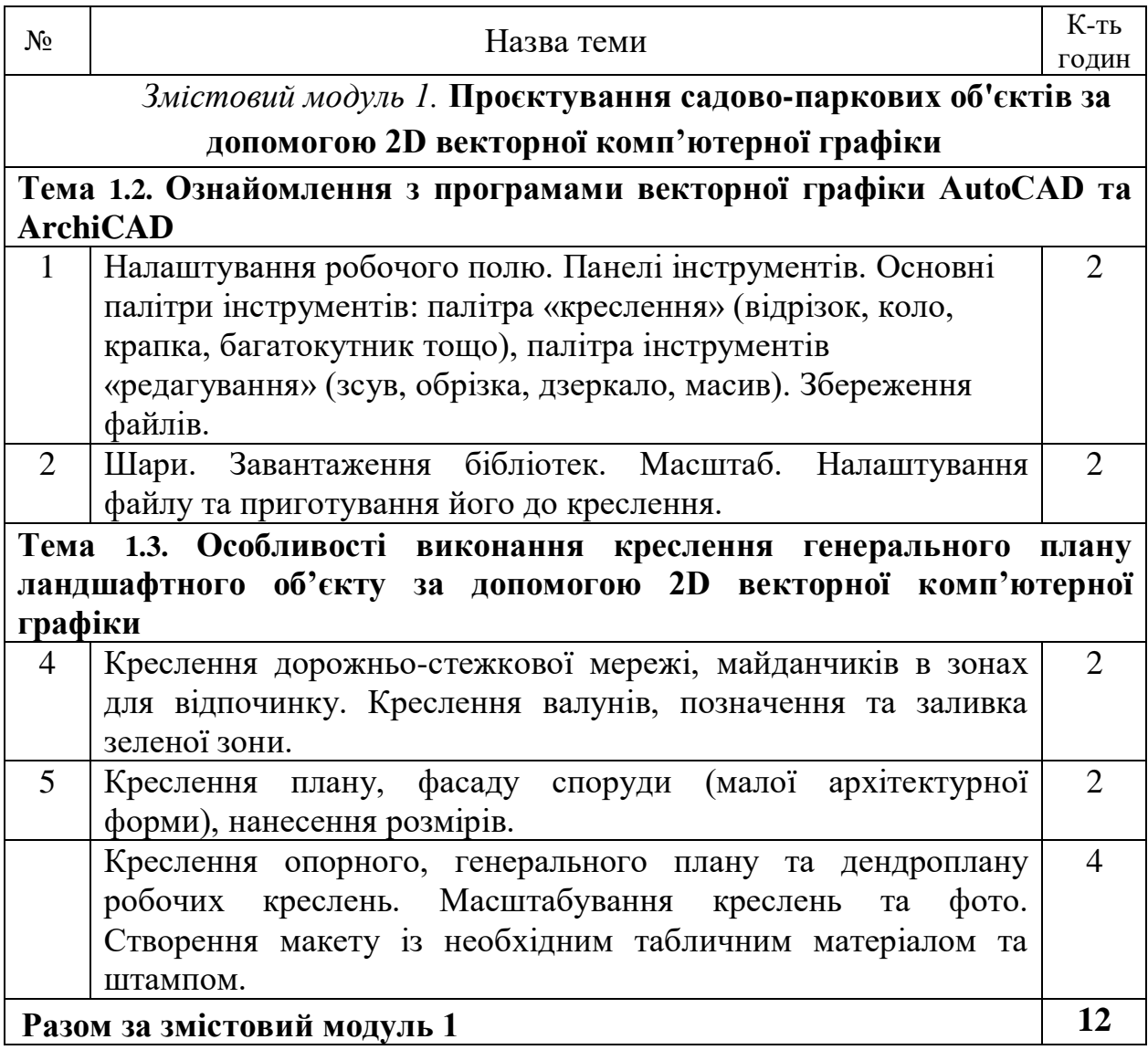

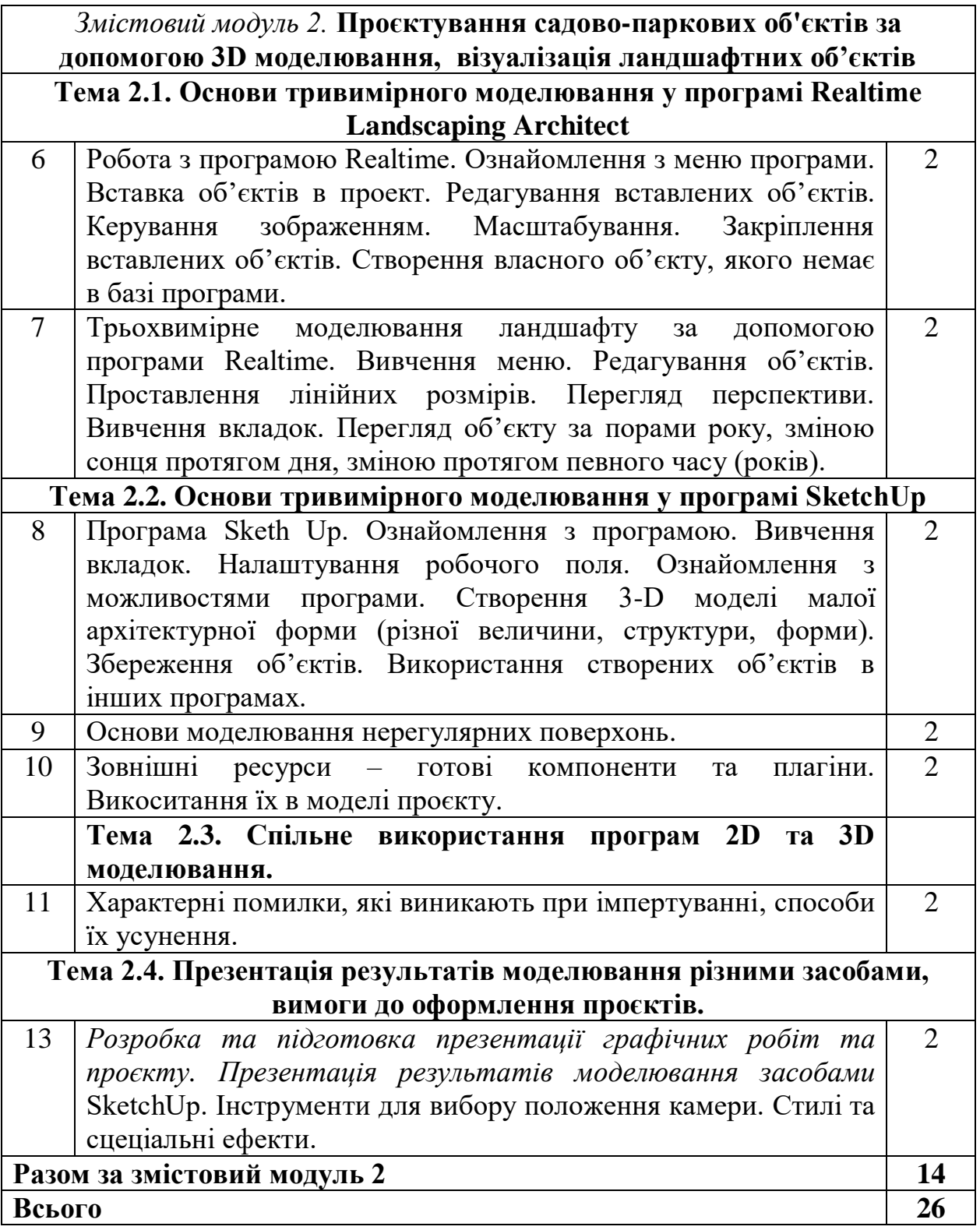

## **6.3. Самостійна робота**

## **Тематичний план та перелік тем і питань самостійної роботи, які не розглядаються на аудиторних заняттях**

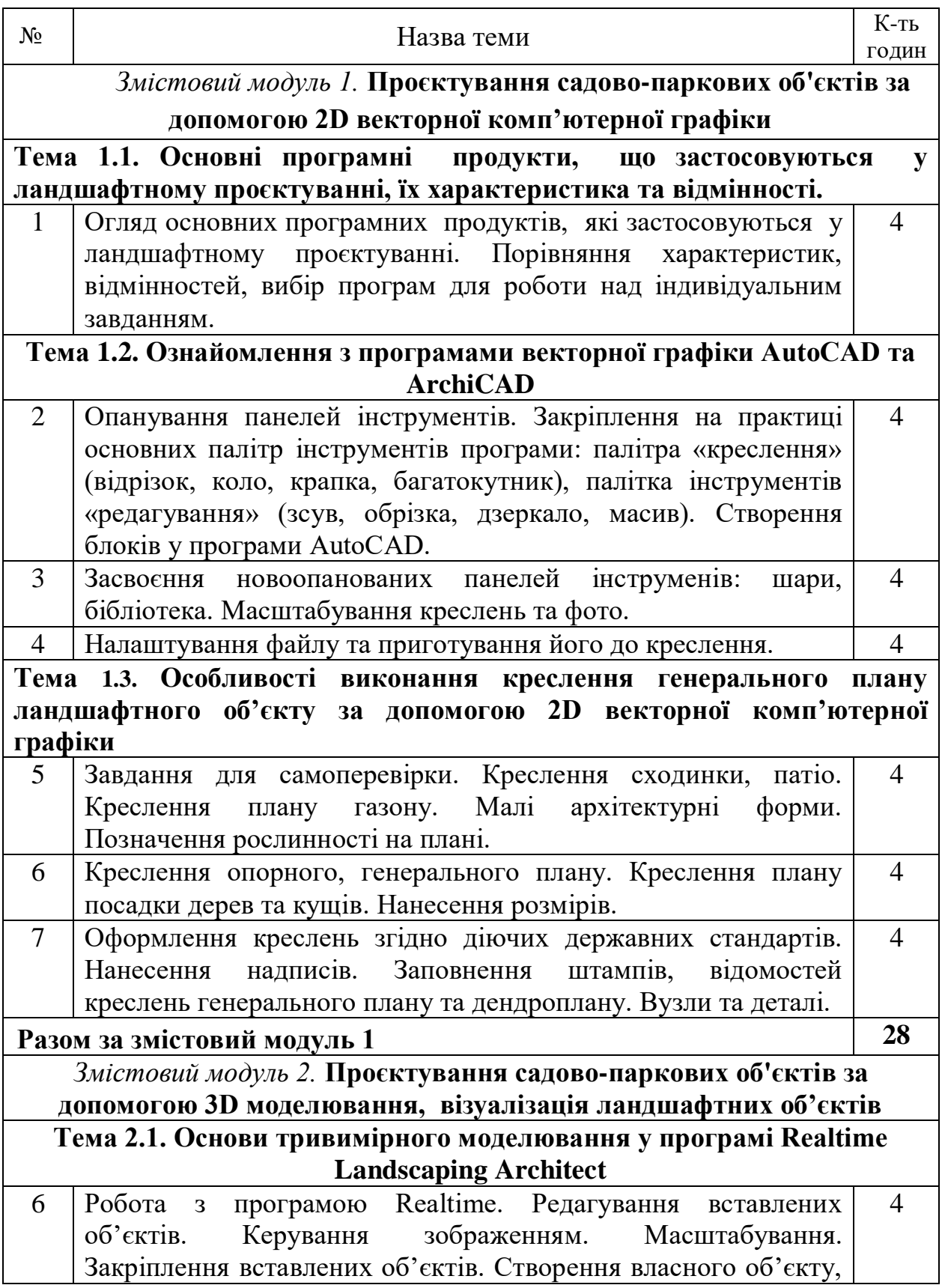

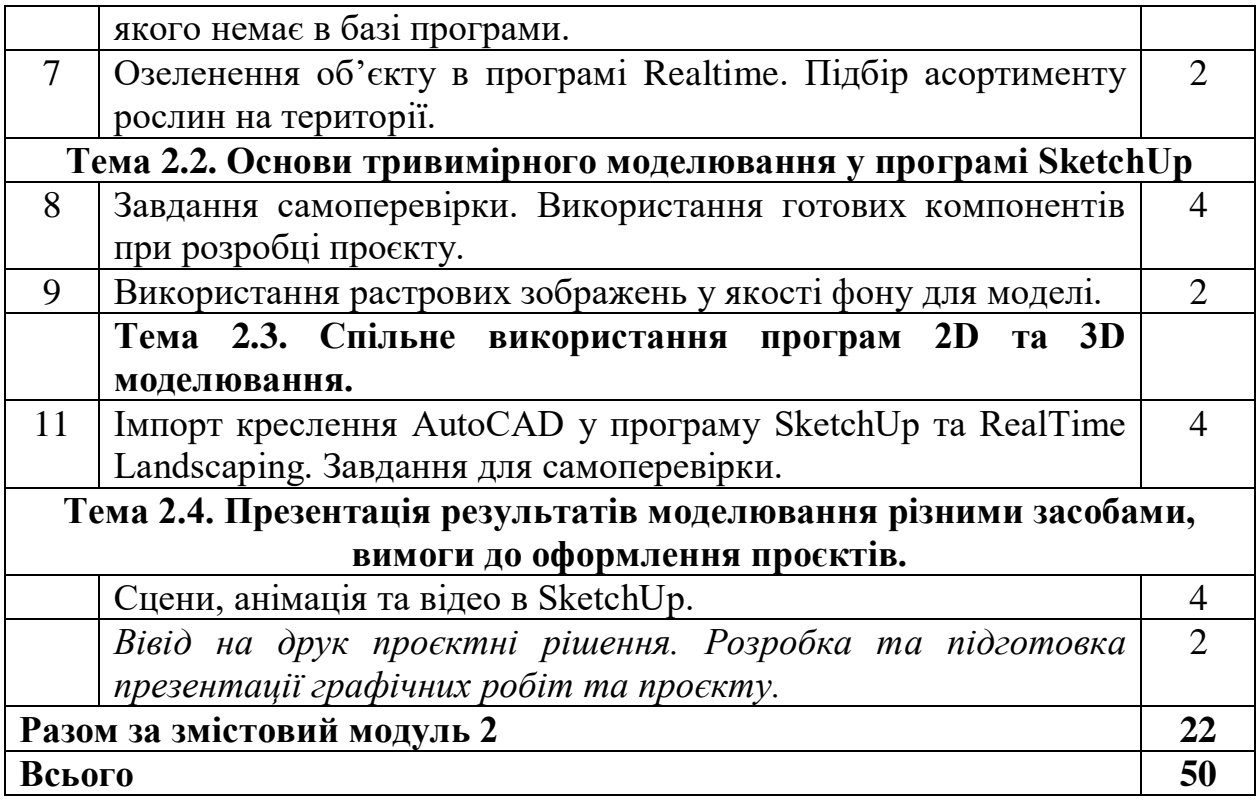

Самостійна робота студентів полягає у вивченні лекційного матеріалу, підготовці та виконанні практичних занять, захисті індивідуальних завдань та здачі рейтингового контролю успішності протягом семестру. Для поглиблення знань, отриманих в процесі аудиторних занять, студенти ознайомлюються із спеціальною, обов'язковою та рекомендованою літературою. В обов'язки студентів входить вивчення нормативних документів, розробка графічних робіт з дисципліни за допомогою комп'ютерних програм.

#### **6.4. Індивідуальні науково-дослідні завдання**

Індивідуальне науково-дослідне завдання (ІНДЗ) виконується здобувачами у вигляді індивідуального завдання для більш поглибленого вивчення компютерних програм та набуття практичних навичок з комп'ютерного проєктування. Робота може бути представлена у вигляді презентації або надрукованого постеру або альбому формату А3. Презентація має містити виконані практичні та індивідуальні завдання. Також додається перелік електронних ресурсів, з використанням яких було зроблено презентацію та графічні роботи. Захист відбувається в усній формі.

### **Тематика індивідуальних науково-дослідних завдань**

Розробка проєкту невеликого садово-паркового об'єкту \_\_\_\_\_\_\_\_\_\_\_\_\_\_\_\_\_\_\_\_\_\_\_\_\_\_\_\_ (малий сад, сквер, патіо, територія приватного будинку, бульвар тощо) за допомогою комп'ютерних програм: ArchiCAD, AutoCAD, RealTime Landscaping, SketchUp (за вибором здобувача). Проєкт складається з креслень опорного, генерального плану та дендроплану, візуалізації проєктних рішень. Оформлення та захист презентації.

Методи навчання ґрунтуються на принципах студентоцентризму та індивідуально-особистісного підходу; реалізуються через навчання на основі досліджень, посилення творчої спрямованості у формі комбінації лекцій, практичних занять, самостійної роботи з використанням елементів дистанційного навчання, в тому числі в системі Moodle. Під час лекційного курсу застосовуються репродуктивний та пояснювально-ілюстративний методи (лекція-презентація, лекція-дискусія).

На практичних занять використовується аналітичний, дослідницький методи навчання. Використовуються навчальні та контролюючі тести. Застосування цих форм і методів дає можливість значно активізувати навчальний процес з дисципліни, систематизувати і поглибити знання, уміння та навички у здобувачів.

#### **8. ФОРМИ ПОТОЧНОГО ТА ПІДСУМКОВОГО КОНТРОЛЮ**

Поточний контроль з предмету «Основи комп'ютерного проєктування» включає тематичне оцінювання та модульний контроль.

Тематичне оцінювання аудиторної та самостійної роботи студентів здійснюється на основі отриманих ними поточних оцінок за усні та письмові відповіді з предмету, самостійні, практичні та контрольні роботи.

Поточний контроль за виконанням ІНДЗ здійснюється відповідно до графіку виконання завдання. Модульний контроль проводиться у формі тестування, опитування. Кількість отриманих балів з кожного виду навчальних робіт за різними формами поточного контролю виставляється здобувачам у журнал академічної групи та електронний журнал після кожного контрольного заходу.

За умови повного виконання навчального навантаження та отримання здобувачем не менше 60 балів, він допускається до підсумкового контролю – іспиту. Максимальна кількість балів, яка отримується здобувачем на іспиті – 30 балів.

#### **9. ОЦІНЮВАННЯ РЕЗУЛЬТАТІВ НАВЧАННЯ**

Оцінка за лекційне заняття виставляється за активність студента в дискусії, якість конспекту, експрес-контролю під час аудиторних занять, самостійне опрацювання окремих питань або теми.

Оцінку на практичному занятті студент отримує за рівень знань, продемонстрованих на практичних заняттях, виконані розрахункові, графічні практичні роботи та їх захист, зроблені доповіді, презентації, активність під час дискусій та командні проєкти.

Під час модульного та підсумкового контролю засобами оцінювання результатів навчання з дисципліни є стандартизовані комп'ютерні тести, виконання творчого завдання, опитування.

Елементами активізації навчальної роботи студентів є контроль

відвідування ними занять, прояв навичок у публічних виступах та дискусіях, справедлива диференціація оцінок, заохочення їх навчальної активності. У разі неявки на заняття здобувач вищої освіти має право відпрацювати його шляхом виконання електронного тесту на платформі Moodle, підготовки відповідей на питання для самостійного опрацювання під час очної або онлайн консультації з викладачем. У разі будь-яких інших непорозумінь та питань щодо відхилення від загальної політики курсу відносини регулюються згідно з Положенням про академічну доброчесність за наступним посиланням

https://btsau.edu.ua/sites/default/files/Faculties/osvita/quality/polog\_akadem \_dobroc hesnist.pdf

#### **10. КРИТЕРІЇ ОЦІНЮВАННЯ РЕЗУЛЬТАТІВ НАВЧАННЯ**

Поточний контроль успішності здобувачів вищої освіти здійснюється за чотирирівневою шкалою - «2», «3», «4», «5».

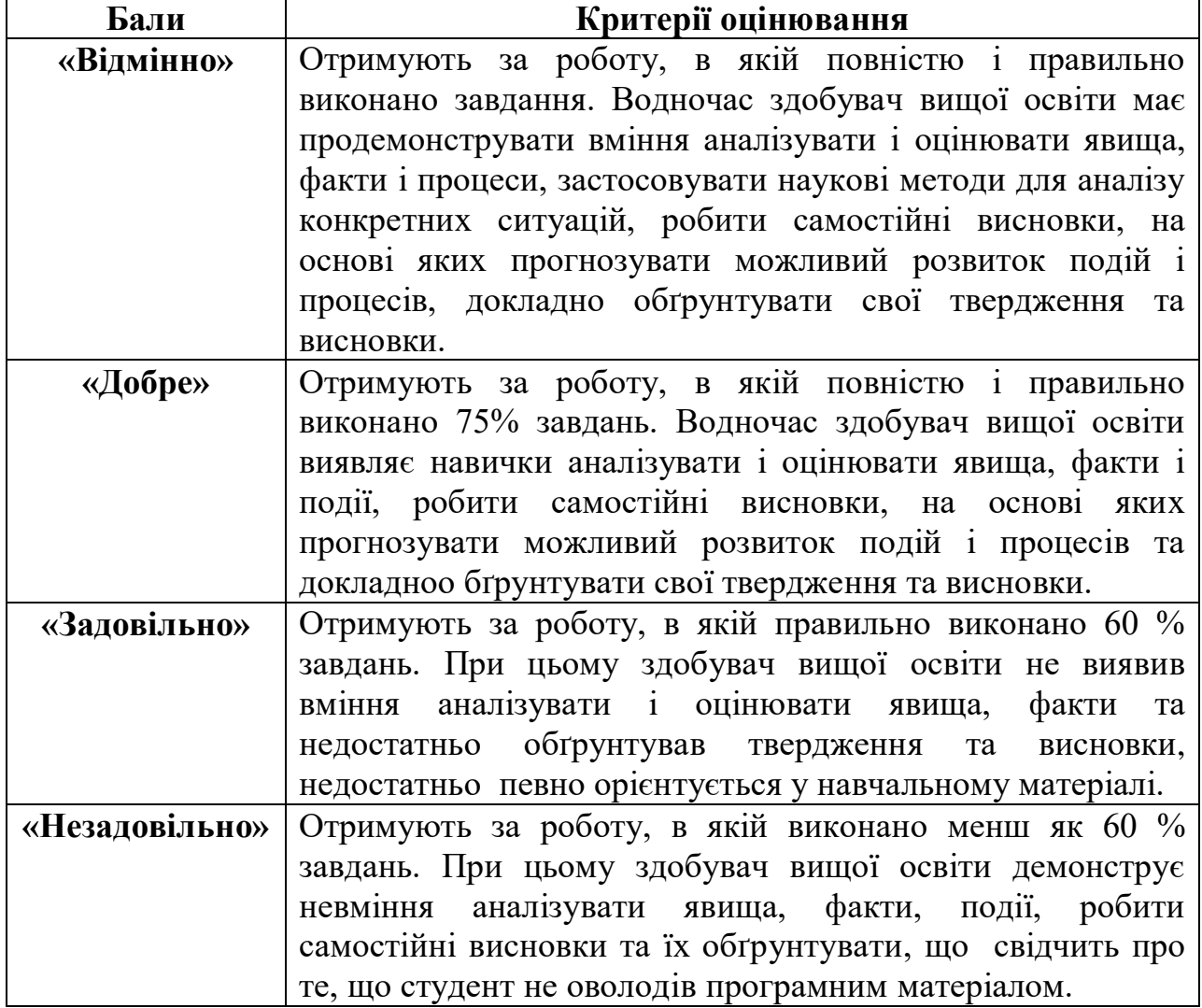

#### **Критерії оцінювання результатів навчання за чотирирівневою шкалою**

Підсумкова оцінка з дисципліни виставляється за 100-бальною шкалою. Вона обчислюється як середнє арифметичне значення (САЗ) всіх отриманих студентом оцінок з наступним переведенням їх у бали за такою формулою:

$$
B\Pi K = \frac{CA3 \times \max \Pi K}{5},
$$

де *БПК* – бали з поточного контролю; *САЗ* – середнє арифметичне значення усіх отриманих студентом оцінок (з точністю до 0,01); *mах ПК* – максимально можлива кількість балів з поточного контролю.

Відсутність студента на занятті у формулі приймається як «0».

#### **Критерії оцінювання за дворівневою шкалою**

Під час проведення заліку навчальні досягнення студентів оцінюються за дворівневою шкалою: зараховано, незараховано.

Оцінка «зараховано» (60‒100 балів) ставиться студентові, який виявив знання основного навчального матеріалу в обсязі, необхідному для подальшого навчання і майбутньої роботи за фахом, здатний виконувати завдання, передбаченні програмою, ознайомлений з основною рекомендованою літературою; під час виконання завдань припускається помилок, але демонструє спроможність їх усувати.

Оцінка «незараховано» (1‒59 балів) ставиться студентові, який допускає принципові помилки у виконанні передбачених програмою завдань, не може продовжити навчання чи розпочати професійну діяльність без додаткових занять з відповідної дисципліни.

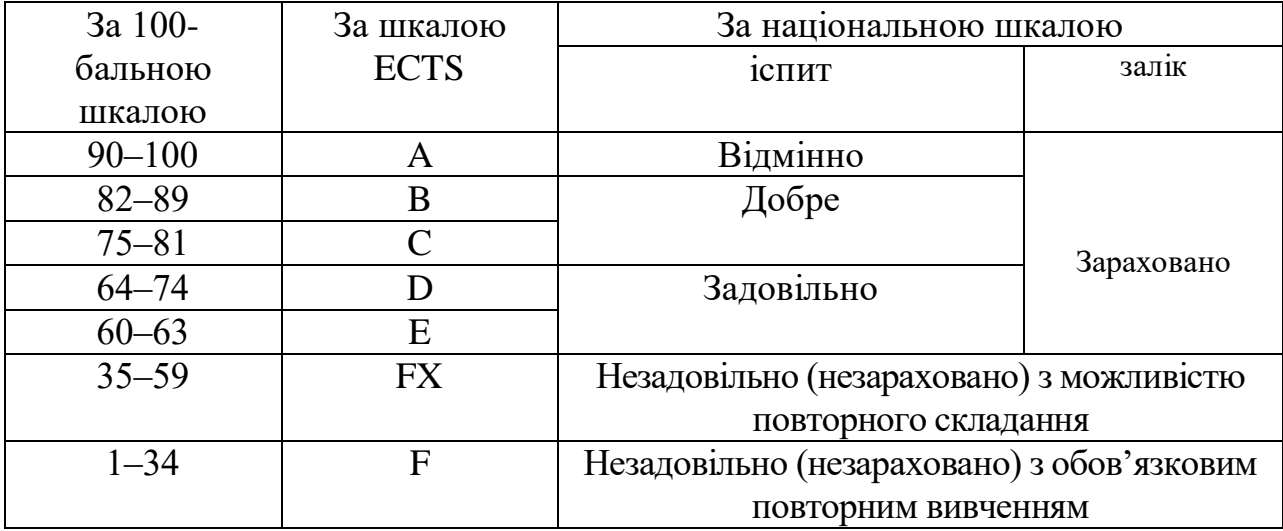

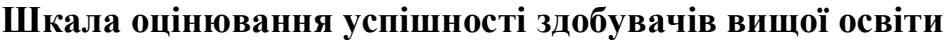

#### **Розподіл балів, що присвоюється здобувачам вищої освіти за підсумкового контролю «іспит»**

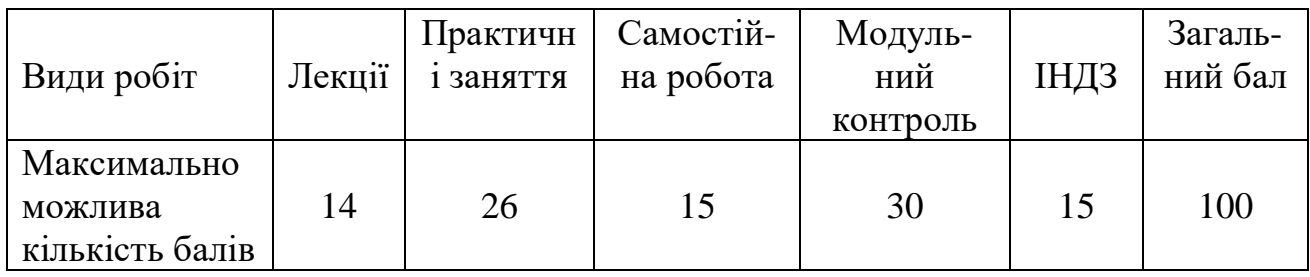

### **11. ПЕРЕЛІК НАОЧНИХ ТА ТЕХНІЧНИХ ЗАСОБІВ НАВЧАННЯ** *Наочні:*

- 1. Слайдові презентації у програмі Microsoft Office PowerPoint;
- 2. Інформаційні стенди у навчальній аудиторії;
- 3. Таблиці, схеми, рисунки, проєкти, креслення, графічні альбоми.

### *Наочні та технічні засоби:*

- 1. Телевізор Toshiba 1 шт.;
- 2. Системний блок А4-3000/DDR3 204Mb/500Gb 9 шт.;
- 3. Монітор TFT 19 "Philips 196V3LSB LED Black 5 ms 9 шт.;
- 4. Клавіатура Genius SlimStar 120 USB Black 9 шт.;
- 5. Маніпулятор Genius Xscroll 9 шт.;
- 6. Мультимедійний проєктор;
- 7. Принтер Samsung ML 1450 1 шт.;
- 8. Мережевий фільтр Sven Optima 1,9 5 шт.;
- 9. Internet, WI-FI;

10. Ватман, механічні олівці, кольорові олівці, лайнери, маркери, фломастери, фарби, лінійки.

### *Програмне забезпечення:*

- 1. MS Windows, MS Office;
- 2. Microsoft Office PowerPoint;
- 3. Комп'ютерні програми: AutoCAD, ArchiCAD, Realtime Landscaping Architect, Realtime Landscaping Pfoto; SketchUp, Photoshop, Paint, CorelDraw.
- 4. Firefox;
- 5. Система дистанційного навчання Moodle (https://teach.btsau.net.ua/), Zoom.

#### **РЕКОМЕНДОВАНІ ДЖЕРЕЛА ІНФОРМАЦІЇ Основна література**

1. Веселовська Г. В., Ходаков В. Є, Комп'ютерна графіка. Херсон, 2008. 584 с.

2. Інженерна та комп'ютерна графіка: Підручник / В.Є. Михайленко та ін. К.: Вища шк., 2001. С. 33–154.

3. Петелин А. SketchUp – просто 3D! Учебник-справочник Google SketchUp v/ 8/0 Pro. Книга 1. Практик. Донецк, 2012. 150 с.

4. Петелин А. SketchUp – просто 3D! Учебник-справочник Google SketchUp v/ 8/0 Pro. Книга 2. Практик. Донецк, 2012. 143 с.

5. Шпагін В.Ф. Комп'ютерні технології в ландшафтній архітектурі. К.: Логос, 2018. 237 с.

6. Шпагін В.Ф. Моделювання середовища. AutoCAD+SketchUp. К.: НМЦВД Київського університету ім. Б. Грінченка, 2013, 226 с.

#### **Допоміжна література**

1. Білоус В.І. Садово-паркове мистецтво : коротка історія розвитку та методи створення художніх садів. – Київ : Науковий світ, 2001. – 299 с.

2. Крижановська Н.Я. Основи ландшафтної архітектури та дизайну : підручник / Н. Я. Крижановська, М. А. Вотінов, О. В. Смірнова ; Харків. нац. ун-т міськ. госп-ва ім. О. М. Бекетова. Харків : ХНУМГ ім. О. М. Бекетова, 2019. 348 с.

3. Крижановська, Н. Я. Основи ландшафтного дизайну : підр. / Н. Я. Крижанівська. К. : Ліра-К, 2009. 218 с.

4. Кузнецов С. І. Асортимент дерев, кущів та ліан для озеленення в Україні / С. І. Кузнецов, Ф. М. Левон, В. В. Пушкар. – 2-ге вид., перероб. і доп. – К. : Нац. ботанічний сад ім. М.М. Гришка, 2013. 256 с.

5. Кучерявий В.П. Ландшафтна архітектура. Львів: Новий світ – 2000, 2017. 521с.

6. Кучерявий, В. П. Історія ландшафтної архітектури : підручник / В. П. Кучерявий. - Львів : Новий Світ-2000, 2018. 702 с.

7. Основи дизайну архітектурного середовища: Підручник / Тімохін В.О., Шебек, Н.М., Малік Т.В. та ін.. - K.: КЛУБА, 2010. 400 с.

8. Проектування ландшафтних об'єктів. Навчальний посібник. Ч.2. Дендропроектування / С.Б. Ковалевський, О.О. Демченко, Л.М. Березівський, А.Л. Соботович. - Київ, 2018

#### **Методична література**

1. Жихарева К.В., Кравчук А.В., Василенко О.В. Основи комп'ютерного проєктування: Методичні вказівки до виконання практичних занять та самостійної роботи здобувачів вищої освіти першого (бакалаврського) рівня спеціальності 206 «Садово-паркове господарство». Біла Церква, 2021. 54 с.

#### **Інформаційні ресурси**

https://youtu.be/etkfbLvhsu8 Василенко О.С. АutoCAD для моїх студентів. https://flokus.ru/video-uroki?start=14 Видео-уроки по программе Realtime Landscaping Architect

https://www.youtube.com/channel/UCOXXdPr6YtaT5oFIdiBDBKw https://drive.google.com/file/d/1pEOJtPOVHEixCgVJaY7IZV2DE8Jp4tDb/view ?roistat\_visit=7506205 https://www.youtube.com/watch?v=smaGYwj6Pes https://www.youtube.com/channel/UClNhioI3xi2GiMVDid6\_1jA Періодичне видання «Ландшафтна архітектура. Дизайн» https://www.gardener.ru/library/magazin/lad/.